# **Цикл for**

Практикум

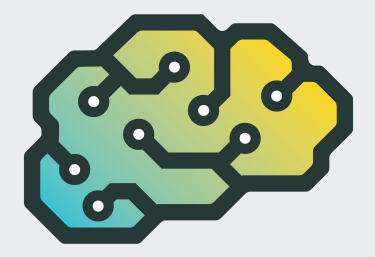

### 1. Повторение - мать учения

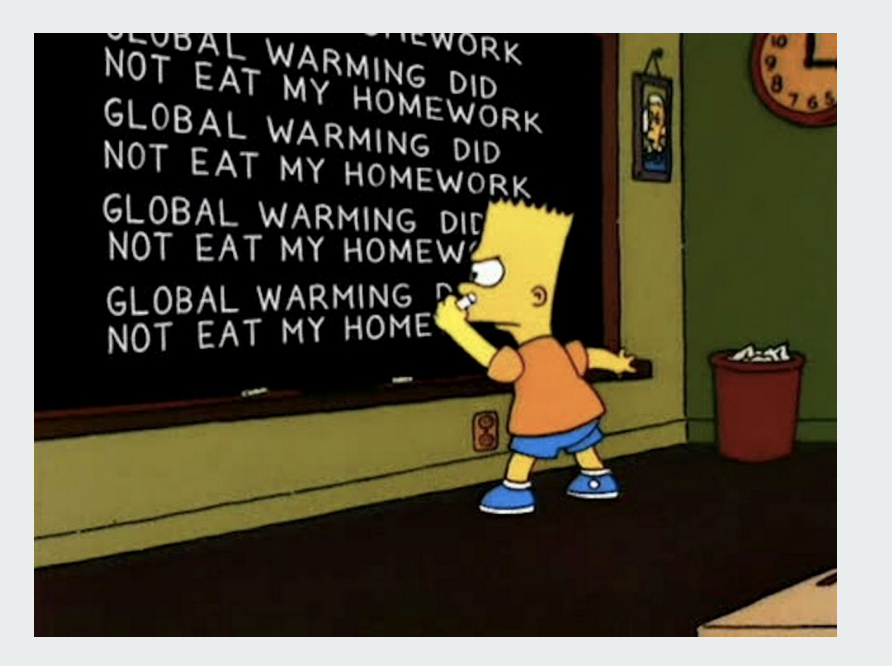

Поможем Барту Симпсону (как известно, этого персонажа регулярно наказывают, заставляя исписать всю доску надписью вроде «я никогда не буду приводить на родительское собрание кота»).

Напишите программу, которая сначала считывает некое мудрое изречение, а затем количество раз, которое нужно повторить это мудрое изречение, после чего выводит это изречение нужное количество раз.

Формат ввода: в первой строке записано изречение, во второй - количество повторений.

Формат вывода: выведите изречение нужное количество раз. Каждое повторение должно начинаться с новой строки.

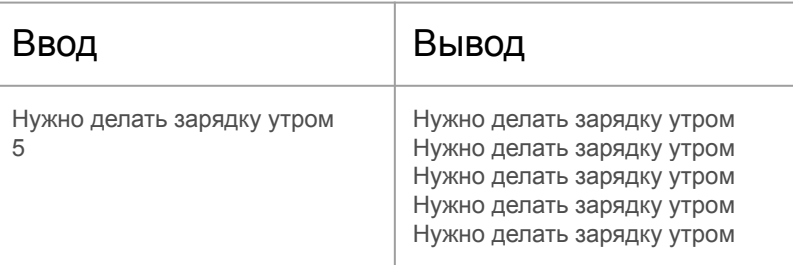

### 2. Вышел зайчик погулять

Напишите программу, которая выводит на одной строчке целые числа подряд от нуля до введённого пользователем, разделяя их пробелами. За последним числом также может следовать пробел.

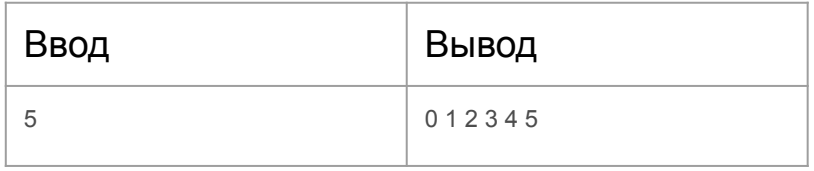

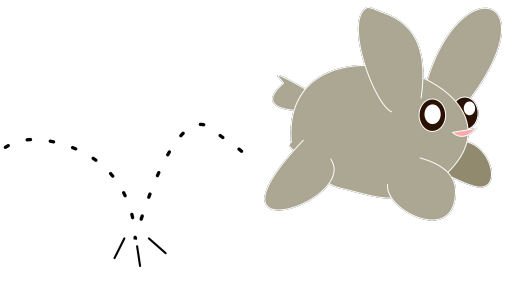

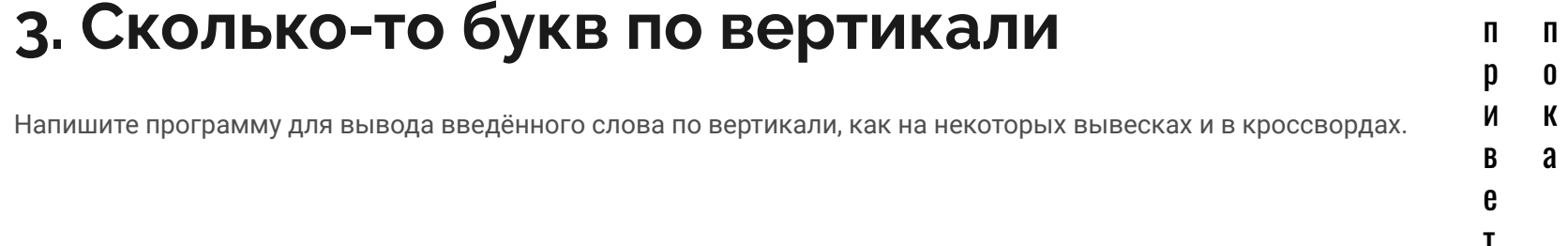

### 4. Перемножить всё

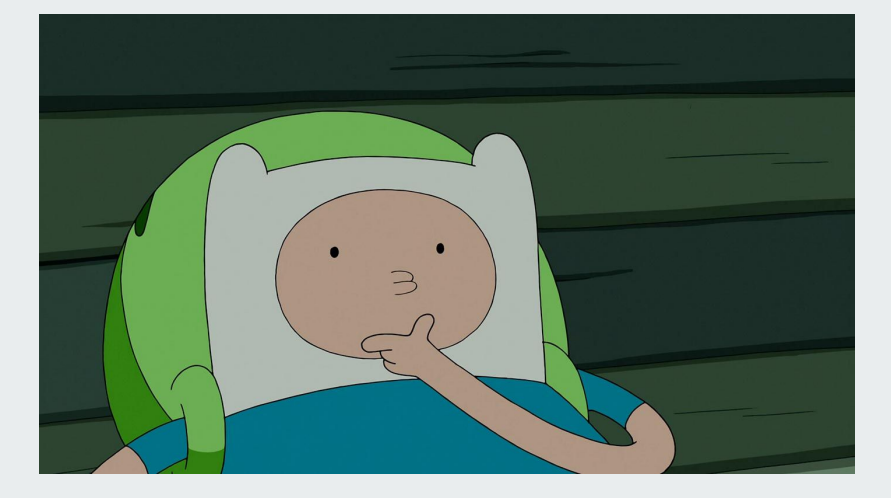

Напишите программу для самоконтроля навыков устного счёта: пользователь вводит 6 целых чисел, после чего программа должна вывести их произведение. Чтобы перемножать числа было не слишком легко, нули не учитывайте. Гарантируется, что не все введённые числа - нули.

Формат ввода: шесть целых чисел, каждое в отдельной строке.

Формат вывода: одно число - произведение введенных чисел без учета нулей.

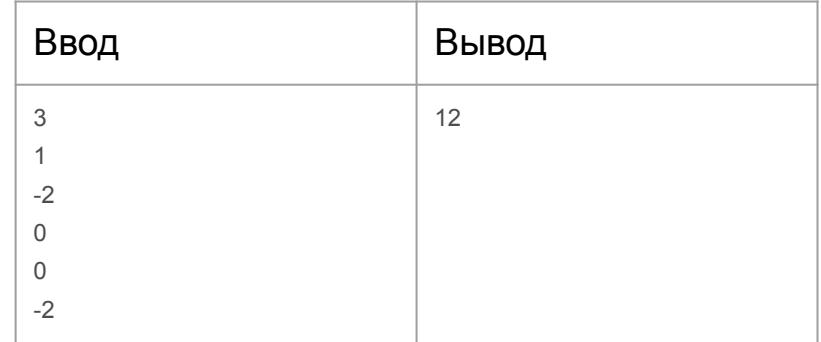

### **5. Делится ли...**

Напишите программу, которая считывает одно натуральное число и выводит на первой строке все делители этого числа в порядке возрастания, разделённые пробелами, а на второй - «ПРОСТОЕ» или «НЕТ» в зависимости от того, простым было введённое число или нет.

#### **Пример:**

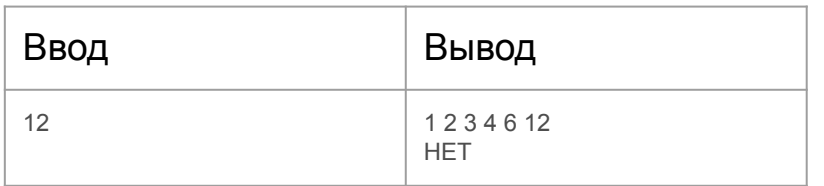

Простыми называются такие натуральные числа, у которых ровно два делителя: 1 и само это число (они должны отличаться, то есть 1 — не простое число). Простые числа и вообще<br>послежение нисля не множняями полло промя были продума разлежение внестика внизнители дели се время святи предни<br>абстрактной игры ума математиков, но в настоящее время некоторые математические понятия, связанные с разложением на множители, играют важнейшую роль в шифровании трафика в шифровании трафика в интернете. интернете. разложение чисел на множители долгое время были предметом

### 6. Найди кота

Напишите программу, которая находит кота. Пользователь вводит сначала количество строк, потом сами строки. Если хотя бы в одной введённой строке нашлось сочетание букв «Кот» или «кот», программа выводит «МЯУ», иначе программа выводит «НЕТ».

При обнаружении кота цикл должен немедленно прерываться командой break.

Формат ввода: в первой строке записано число п. Далее следует n строк.

Формат вывода: Напечатайте нужное сообщение в зависимости от того, есть во введенных строчках кот или нет.

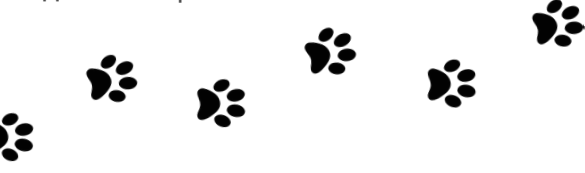

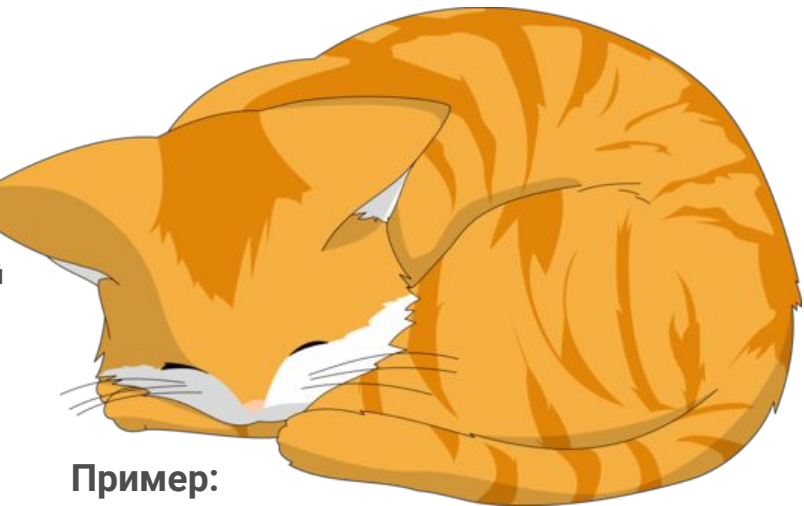

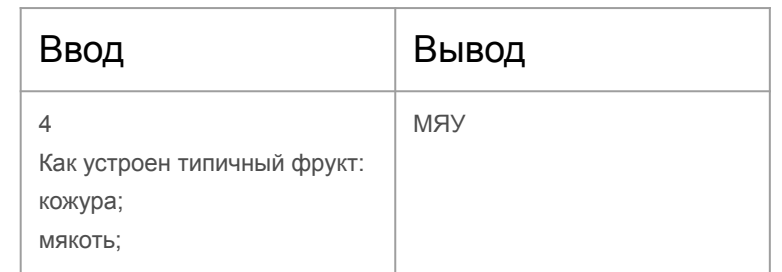

## 7. Таблица умножения

Выведите таблицу умножения n × n в виде списка равенств (п вводит пользователь). Сначала первый множитель устанавливается равным 1, а значение второго пробегает числа от 1 до n, затем первый множитель становится равным 2, и т. д. См. пример.

Формат ввода: вводится одно натуральное число n.

Формат вывода: выводится n<sup>2</sup> строк в указанном формате.

Подсказка: здесь вам понадобится вложенный цикл (цикл внутри цикла).

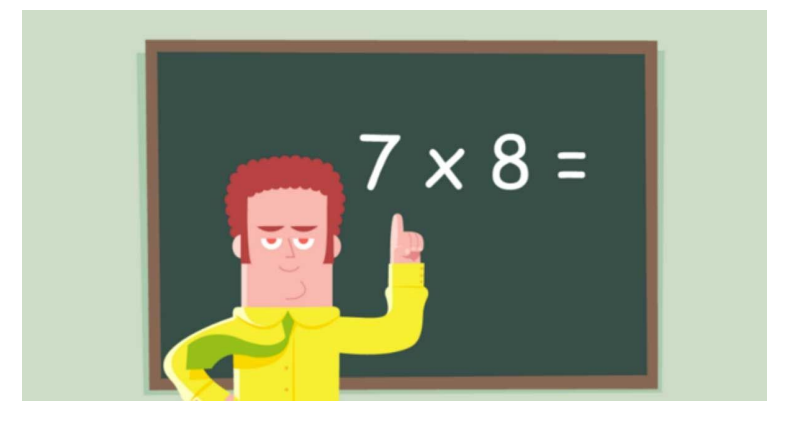

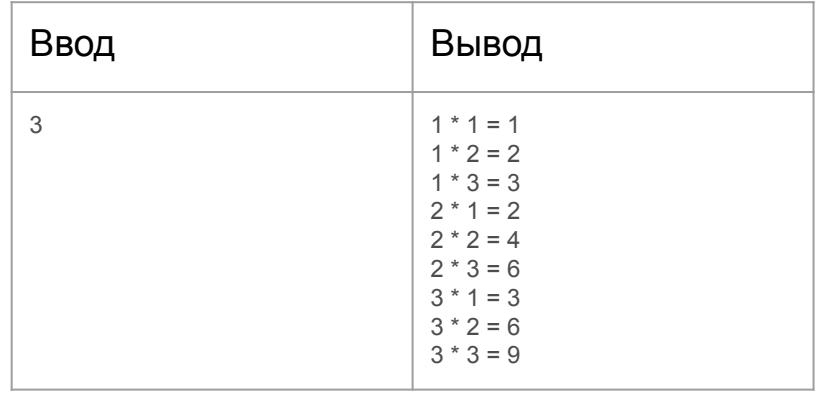

# **8. FizzBuzz**

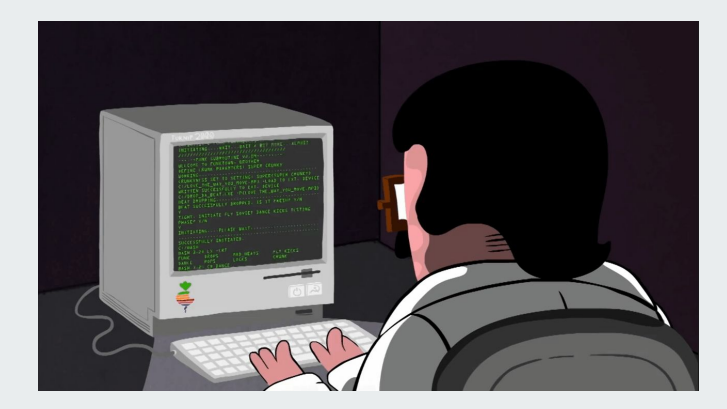

Считается, что задачу "FizzBuzz" иногда дают на собеседованиях при приёме на работу начинающего программиста для проверки, обладает ли он или она базовыми навыками программирования.

Напишите программу, которая считывает два натуральных числа a и b (гарантируется, что a<br/>b), после чего для всех чисел от а до b выводит:

- "Fizz", если это число делится на 3;
- "Buzz", если это число делится на 5;
- "FizzBuzz", если выполнены оба предыдущих условия;
- само это число в остальных случаях.

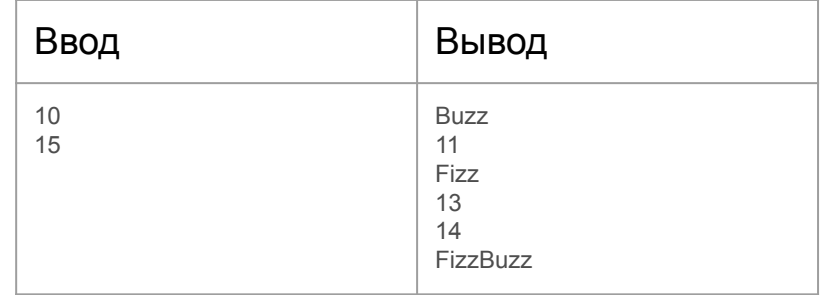